# Mehrgleichungsmodelle: Schätzverfahren Kapitel 21

Angewandte Ökonometrie / Ökonometrie III Michael Hauser

# Inhalt

- $\triangleright$  SUR, seemingly unrelated regressions
- $\triangleright$  Systeme von interdependenten Gleichungen
- $\triangleright$  2SLS, 2-stage least squares
- $\triangleright$  3SLS, 3-stage least squares

**Seemingly unrelated regressions, SUR**

# SUR allgemein

Es liegen *m* Gleichungen und *n* Beobachtungen vor.

$$
\mathbf{y}_i = \mathbf{X}_i \boldsymbol{\beta}_i + \mathbf{u}_i \qquad i = 1, \ldots, m
$$

*y<sup>i</sup>* und *u<sup>i</sup>* sind Vektoren der Länge *n*, *X<sup>i</sup>* eine (*n* × *ki*) Datenmatrix, β*<sup>i</sup>* ein Vektor der Länge *k<sup>i</sup>* .

Die Fehler der einzelnen Gl. sind nur kontemporär korreliert.

$$
\text{Var}(u_{ti}) = \sigma_i^2 \quad \text{und} \quad \text{Cov}(u_{it}, u_{jt}) = \mathsf{E}(u_i' u_j) = \sigma_{ij}
$$

Die (*m* × *m*) Kovarianzmatrix Σ*<sup>c</sup>* für *t* über alle Gleichungen

$$
\Sigma_c = \left( \begin{array}{ccc} \sigma_1^2 & \cdots & \sigma_{1m} \\ \vdots & \ddots & \vdots \\ \sigma_{1m} & \cdots & \sigma_m^2 \end{array} \right)
$$

#### Der Einzel-Gleichungs-OLS-Schätzer für Gl. *i* ist

$$
\hat{\beta}_{i,OLS} = (\mathbf{X}_i' \mathbf{X}_i)^{-1} \mathbf{X}_i' \mathbf{y}_i
$$

Er ist nur dann effizient, wenn Σ*<sup>c</sup>* eine Diagonalmatrix ist.

### System

Als System angeschrieben

$$
\mathbf{y} = \left(\begin{array}{c} \mathbf{y}_1 \\ \vdots \\ \mathbf{y}_m \end{array}\right) = \left(\begin{array}{ccc} \mathbf{X}_1 & \cdots & 0 \\ \vdots & \ddots & \vdots \\ 0 & \cdots & \mathbf{X}_m \end{array}\right) \left(\begin{array}{c} \beta_1 \\ \vdots \\ \beta_m \end{array}\right) + \left(\begin{array}{c} \mathbf{u}_1 \\ \vdots \\ \mathbf{u}_m \end{array}\right)
$$

bzw.

$$
\mathbf{y} = \mathbf{X}\boldsymbol{\beta} + \mathbf{u} \quad \text{mit} \quad \mathbf{V} = \text{Var}(\mathbf{u}) = \Sigma_c \otimes \mathbf{I}_n
$$
\n
$$
\Sigma_c = \begin{pmatrix} \sigma_1^2 & \cdots & \sigma_{1m} \\ \vdots & \ddots & \vdots \\ \sigma_{1m} & \cdots & \sigma_m^2 \end{pmatrix}
$$

Wir wenden den feasible GLS, FGLS, Schätzer an.

#### Feasible GLS

Wir multiplizieren *y* = *X*β + *u* von links mit *V* −1/2

$$
V^{-1/2}y = V^{-1/2}X\beta + V^{-1/2}u
$$

und lösen ein System ohne SUR Problem,  $\widetilde{\mathbf{y}} = \mathbf{V}^{-1/2} \mathbf{y}$  , . . . .

$$
\widetilde{\boldsymbol{y}} = \widetilde{\boldsymbol{X}}\boldsymbol{\beta} + \widetilde{\boldsymbol{u}}
$$

mit 
$$
V = \text{Var}(uu') = \Sigma_c \otimes I_n
$$
 und  $\text{Var}(V^{-1/2}u) = E[V^{-1/2}u(V^{-1/2}u)'] =$   
=  $E[V^{-1/2}uu'(V^{-1/2})'] = V^{-1/2}E[uu'](V^{-1/2})' = V^{-1/2}\Sigma_c \otimes I_n(V^{-1/2})'$ 

$$
\Sigma_{c,\widetilde{\boldsymbol{u}}}=\sigma^2\boldsymbol{I}_m
$$

#### Feasible GLS

Der GLS Schätzer ist

$$
\hat{\beta}_{GLS} = (\boldsymbol{X}'\boldsymbol{V}^{-1}\boldsymbol{X})^{-1}\boldsymbol{X}'\boldsymbol{V}^{-1}\boldsymbol{y}
$$

 $\textsf{mit Var}(\hat{\beta}_{GLS}) = (\boldsymbol{X}'\boldsymbol{V}^{-1}\boldsymbol{X})^{-1}.$ 

Da *V* bzw. Σ*<sup>c</sup>* nicht bekannt ist, werden die σ*ij* aus der OLS-Schätzung verwendet.

- ► Schätzen des Modells mit dem Einzel-Gleichung-OLS-Schätzer.
- **►** Ersetzen der  $\sigma_{ij}$  durch  $\hat{\sigma}_{ij}$  aus den OLS-Residuen, *e<sub>i</sub>*.
- **► Ersetzen vom** *V* **durch**  $\hat{V}_{OLS}$

$$
\hat{\beta}_{FGLS} = (\boldsymbol{X}' \; \hat{\boldsymbol{V}}_{OLS}^{-1} \, \boldsymbol{X})^{-1} \boldsymbol{X}' \; \hat{\boldsymbol{V}}_{OLS}^{-1} \, \boldsymbol{y}
$$

 $m$ it Var $(\hat{\beta}_{FGLS}) = (\boldsymbol{X}' \; \hat{\boldsymbol{V}}_{OLS}^{-1} \, \boldsymbol{X})^{-1}.$ 

In EViews: Modellierung als System

# Beispiel: Grunfeld & Griliches(58), FGLS

Grunfeld und Griliches untersuchen das Investitionsverhalten von 10 Unternehmen für die Periode 1935-1954.

*I* . . . Br.investitionen, *F* . . . Marktwert, *C* . . . Anlagenwert General Motors:

$$
\hat{l}_{OLS} = -149.78 + 0.119F + 0.371C \qquad R^2 = 0.92, s_e = 91.78
$$
  

$$
\hat{l}_{FGLS} = -133.57 + 0.115F + 0.376C \qquad R^2 = 0.92, s_e = 91.86
$$

Chrylser:

$$
\hat{l}_{OLS} = -6.19 + 0.078F + 0.316C \qquad R^2 = 0.91, s_e = 13.28
$$
\n
$$
\hat{l}_{FGLS} = -3.27 + 0.073F + 0.320C \qquad R^2 = 0.91, s_e = 13.31
$$

General Electric:

$$
\hat{l}_{OLS} = -9.96 + 0.027F + 0.152C \qquad R^2 = 0.71, s_e = 27.88
$$
\n
$$
\hat{l}_{FGLS} = -11.96 + 0.028F + 0.152C \qquad R^2 = 0.71, s_e = 27.89
$$

# Bestimmtheitsmaß, *R* 2

Das multiple Bestimmtheitsmaß für das System kann über

$$
R^2 = 1 - \frac{S(\hat{\beta}_{FGLS})}{S(0)}
$$

berechnet werden. Wobei die Summe der Fehlerquadrate über die Gleichungen

$$
S(\hat{\beta}_{FGLS}) = (\boldsymbol{y} - \boldsymbol{X}\hat{\beta}_{FGLS})'\,\boldsymbol{V}_{OLS}^{-1}(\boldsymbol{y} - \boldsymbol{X}\hat{\beta}_{FGLS})
$$

*S*(0) ist die Fehlerquadratsumme, wenn im Modell nur der Interzept verwendet wird. Durch Umformung erhält man

$$
R^2 = 1 - \frac{\text{Sp}(\hat{\Sigma}_{c,OLS}^{-1}\hat{\Sigma}_{c,FGLS})}{\text{Sp}(\hat{\Sigma}_{c,OLS}^{-1}\hat{\mathbf{S}}_{yy})} \approx 1 - \frac{m}{\text{Sp}(\hat{\Sigma}_{c,OLS}^{-1}\hat{\mathbf{S}}_{yy})}
$$

*S* ist eine  $(m \times m)$  Matrix.  $[\mathbf{S}_{yy}]_{ij} = \text{Cov}(\mathbf{y}_i, \mathbf{y}_j)$ .

# SUR in EViews

```
New Object –> System // Eingeben der Gleichungen z.B.
invx1 = c(1) + c(2) * valx1 + c(3) * capx1invx2 = c(4) + c(5) * v</math> <math>+ c(6) * capx2</math>Name // Estimate (SUR) // und // Estimate (OLS) // für Letzteres
Proc –> Make residuals // Name group of residuals (z.B. gr_res).
Befehl:
```

```
matrix sig ols = @cov(@convert(gr_res))
```
Analog für Modell mit nur Interzepts ab Name und OLS für *Syy* :

```
matrix syy = ...
```
Einfache Variante für *R* 2 , Befehl:

```
scalar r2=1 - m/@trace(@inverse(sig_ols)*syy)
```
**Mehrgleichungsmodelle: Schätzung**

# Einzel-Gl-Schätzung: Simultaneous equation bias

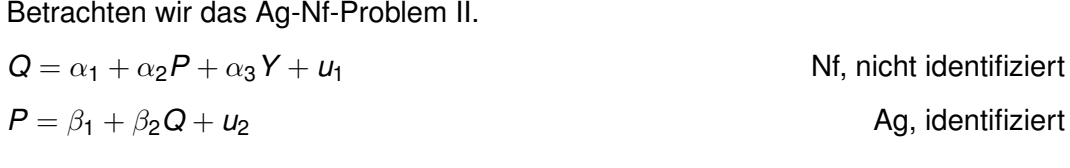

#### Die reduzierte Form

$$
Q = \pi_{11} + \pi_{12}Y + w_1
$$
  
\n
$$
W_1 = (-\beta_2u_1 + \alpha_2u_2)/(\alpha_2 - \beta_2)
$$
  
\n
$$
W_2 = (-u_1 + u_2)/(\alpha_2 - \beta_2)
$$

zeigt, dass die endogenen Vars von allen Störungen der Strukturform,  $u_1$  und  $u_2$ abhängen. Dies verletzt die Annahme, dass die erklärenden Vars mit dem Störterm unkorreliert sind. Z.B.: Mit  $u_2$  ändert sich P in der 2-ten Gl. Verändertes *P* beeinflußt *Q* in der 1.Gl und damit *Q* in der 2-ten.

# Lösung des simultaneous eq bias durch IV

Die Orthogonalität von Störung und erklärenden Variablen ist verletzt.

Der Einzel-Gl-OLS wie auch der SURE-GLS-Schätzer ist

- $\triangleright$  verzerrt und
- $\blacktriangleright$  nicht konsistent.

Regressiert man zuerst die endogenen Variablen einer Gleichung auf Instrumente (es werden alle prädeterminierte Variable als Instrumente angesehen) und ersetzt sie durch deren lineare Approximation, tritt dieses Problem nicht auf.

Dieses Verfahren heißt **2SLS**, **2 stage least squares**, 2-stufiger Kleinstquadrat Schätzer.

# Schätzung eines Systems: Bemerkungen

#### *Bemerkungen:*

1. Wenn keine geeigneten Instrumente zur Verfügung stehen, kann die Hilfsvariable das Verhalten der endogenen nur schlecht wiedergeben. Die Schätzung des gesamten Modells leidet.

Es ist daher zu überlegen, was überwiegt:

Der **simultaneous equation bias** oder der Verlust an Information durch schlechte Instrumente.

2. Auch wenn **Occam's Razor**, bei gleicher Qualität (im gegebenen Rahmen) das sparsamere Modell vorzieht, können in Modellen fehlende Variable oder vernachlässigte simultane Beziehungen Probleme verursachen.

#### 2SLS

Es sei die *i*-te Gleichung

$$
\mathbf{y}_i = \mathbf{X}_i \boldsymbol{\beta}_i + \mathbf{u}_i = \mathbf{Y}_i \boldsymbol{\alpha}_i + \mathbf{Z}_i \boldsymbol{\gamma}_i + \mathbf{u}_i
$$

*Y<sup>i</sup>* die (*n* × *mi*) Matrix der endogenen Variablen,

*Z<sup>i</sup>* die (*n* × *Ki*) Matrix der prädeterminierten Variablen.

2SLS erfolgt in 2 Schritten:

1. Wir regressieren alle *Y<sup>i</sup>* auf alle vorherbestimmte Variablen (des Modells) *Z*. (*Z* ist hier nicht die gestackte Form.)

$$
\bm{Y}_i = \bm{Z}\bm{\Pi}_i' + \bm{V}_i
$$

Dabei verwenden wir Einzel-Gl-OLS, und ersetzen die *Y<sub>i</sub>* in *X<sub>i</sub>* durch  $\hat{Y}_i$ .  $\hat{\bm{X}}_i = (\hat{\bm{Y}}_i \ \bm{Z}_i).$ 

2. Der 2SLS-Schätzer für β*<sup>i</sup>* ergibt sich durch OLS für

$$
\mathbf{y}_i = \hat{\mathbf{X}}_i \boldsymbol{\beta}_i + \mathbf{u}_i
$$

# Beispiel: 2SLS, Schweinefleisch

Betrachten wir das Ag-Nf-Problem III für Schweinefleisch. Beide Gl. sind exakt identifiziert. *Y*, *Z* exogen.

 $Q = \alpha_1 + \alpha_2 P + \alpha_3 Y + \mu_1$  Nf

 $Q = \beta_1 + \beta_2 P + \beta_3 Z + u_2$  Ag

2SLS Schätzung:

- 1. Stufe: Alle prädet. Vars werden als Instrumente verwendet.  $\hat{O} = 11.2 + 0.008Y + 0.728Z$   $B^2 = 0.89$  $\hat{P} = 16.1 + 0.046Y - 0.236Z$   $B^2 = 0.73$
- 2. Stufe: OLS mit den modellierten endogenen Vars.  $\hat{Q}_{2SLS} = 60.9 - 3.088\hat{P} + 0.149Y$   $R^2 = 0.89$  $\hat{Q}_{2SLS} = 8.32 + 0.177\hat{P} + 0.770Z$   $R^2 = 0.89$

# Beispiel: 2SLS, Schweinefleisch (Fs.)

#### **Tabelle:** Vergleich von OLS und 2SLS Schätzung

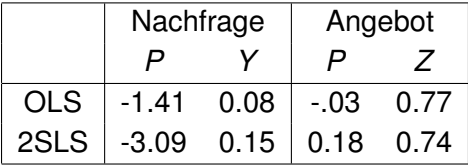

# 2SLS: Eigenschaften

Ist die *i*-te Gleichung identifiziert, so ist der 2SLS-Schätzer der *i*-ten Gleichung

- $\blacktriangleright$  konsistent und
- $\blacktriangleright$  asymptotisch normalverteilt.

*Bem:* Für die Identifizierbarkeit verlangt die Ordnungsbedingung, dass die Anzahl der aus der Gleichung ausgeschlossenen prädeterminierten Variablen mindestens so groß ist, wie die Zahl der erklärenden endogenen Variablen.

$$
K_i^* \geq m_i
$$

Dh: Nur bei Identifzierbarkeit stehen genügend Instrumente zur Verfügung.

# 2SLS: Bemerkungen

- $\triangleright$  Mit 2SLS können alle identifizierten GI des Systems (einzeln) geschätzt werden.
- ▶ Nicht identifizierte GI werden nicht geschätzt.
- $\triangleright$  Das System gibt vor, welche Variable endogen, und welche prädeterminiert sind.
- $\triangleright$  Mit den prädeterminierten Vars sind auch die Instrumente vorgegeben.
- ► Die mögliche kontemporäre Korrelation der Störterme wird im Gegensatz zur SUR - nicht berücksichtigt.

**3SLS** erweitert den 2SLS um die kontemporäre Korrelationen der Störterme. Er ist ein FGLS eines 2SLS.

Wir schreiben die *m* Gleichungen des Modells

$$
\left(\begin{array}{c}\n\mathbf{y}_1 \\
\vdots \\
\mathbf{y}_m\n\end{array}\right) = \left(\begin{array}{ccc}\n\mathbf{X}_1 & \cdots & 0 \\
\vdots & \ddots & \vdots \\
0 & \cdots & \mathbf{X}_m\n\end{array}\right) \left(\begin{array}{c}\n\beta_1 \\
\vdots \\
\beta_m\n\end{array}\right) + \left(\begin{array}{c}\n\mathbf{u}_1 \\
\vdots \\
\mathbf{u}_m\n\end{array}\right)
$$

bzw.

$$
y = X\beta + u
$$
 mit  $V = Var(u) = \Sigma_c \otimes I_n$ 

Wenn eine Variable in mehreren Gl auftritt, wird sie mehrmals eingetragen. Wir ersetzen  $\pmb{X}_1$  durch  $\hat{\pmb{X}}_1$  und berechnen für das neue System eine SUR.

# 3SLS

3SLS Schätzung erfolgt in 3 Schritten:

- 1. 2SLS
	- ► Die Hilfsvariablen  $\hat{\bm{X}}_i$  werden durch Projektion der  $\bm{X}_i$  auf die Instrumente Z berechnet. *P<sup>z</sup>* ist die Projektionsmatrix.
		- $\hat{\bm{X}}_i = \bm{Z}(\bm{Z}'\bm{Z})^{-1}\bm{Z}'\bm{X}_i = \bm{P}_z\bm{X}_i$
	- ► Für jede GI wird der 2SLS Schätzer  $\hat{\beta}_{i,2SLS}$  berechnet.
	- ▶ Zu jeder GI werden die 2SLS Residuen berechnet.

$$
\mathbf{e}_{i,2SLS} = \mathbf{y}_i - \hat{\mathbf{y}}_{i,2SLS}
$$

2. Berechnen von 
$$
\hat{\Sigma}_{c,2SLS} = [\hat{\sigma}_{ij,2SLS}].
$$

$$
\hat{\sigma}_{ij,2SLS} = \mathbf{e}_{i,2SLS}' \, \mathbf{e}_{j,2SLS}/n
$$

3. Der 3SLS ist der FGLS der 2SLS Schätzer. In stacked Form

$$
\hat{\beta}_{3SLS} = (\boldsymbol{X}' \; \boldsymbol{V}^{-1} \; \boldsymbol{X})^{-1} \boldsymbol{X}' \; \boldsymbol{V}^{-1} \boldsymbol{y}
$$

 ${\sf m}$ it  ${\bm V}^{-1} = \hat{\Sigma}_{c,2SLS}^{-1} \otimes {\bm P}_{z}$ 

Sind *alle* Gleichungen identifiziert, so ist der 3SLS-Schätzer

- $\blacktriangleright$  konsistent und
- $\blacktriangleright$  asymptotisch normalverteilt.

# Beispiel: 3SLS, Schweinefleisch

**Tabelle:** Vergleich von 2SLS und 3SLS Schätzung

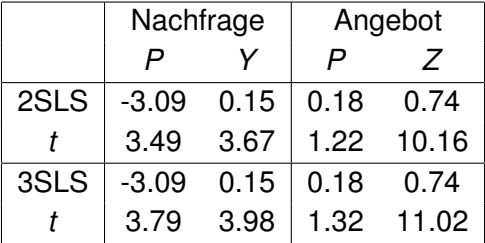

Die größeren *t*-Werte des 3SLS weisen auf eine größere Effizenz des Schätzers hin.

### Weitere Systemschätzer

- $\blacktriangleright$  ILS: indirect least squares Hier wird die reduzierte Form geschätzt.
- $\triangleright$  LIML: limited information maximum likelihood
- $\blacktriangleright$  FIML: full information maximum likelihood

# Übungsbeispiele

- $\blacktriangleright$  Hackl 21.A.1: 1
- $\blacktriangleright$  Hackl 21.A.1: 2 (a), (b.ii), (b.iii)